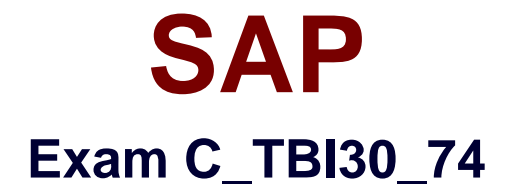

# **SAP Certified Application Associate - Business Intelligence with SAP BW 7.4 and SAP BI 4.1**

**Verson: Demo**

**[ Total Questions: 10 ]**

#### **Question No : 1**

Which of the following actions can you perform in SAP BusinessObjects Explorer?

- **A.** Create a new chart type.
- **B.** Change the chart type used for data visualization.
- **C.** Import data directly from a dashboard.
- **D.** Design a layout template.

**Answer: B**

**Question No : 2**

You want to connect a number of different DataSources to a target. The DataSources have the same business rules.

Which object do you use to connect the DataSources to the target?

- **A.** InfoArea
- **B.** InfoSource
- **C.** InfoPackage
- **D.** InfoProvider

**Answer: B**

### **Question No : 3**

For which purposes can you use the tabs in the Design panel of SAP BusinessObjects Analysis, edition for Microsoft Office? (Choose two)

**A.** The Components tab, to retrieve information such as filters assigned to single components

**B.** The Components tab, to add components such as charts or dropdown boxes to the workbook

- **C.** The Information tab, to add text information to the workbook by using drag and drop
- **D.** The Information tab, to display the structure of used elements
- **E.** The Analysis tab, to define the data that is displayed in the crosstab

#### **Answer: C,E**

# **Question No : 4**

What information should you provide for a SAP Business Warehouse connection in dashboards?(Choose two)

**A.** The refreshing cycle, for example, every Monday morning at 8:30, or triggered on data load

**B.** The mapping of the input and output parameters to the Microsoft Excel spreadsheet

- **C.** The query or query view used as the data source
- **D.** The fixed authorization user used to access the data

**Answer: B,C**

## **Question No : 5**

What is the result of setting the "constant selection" property in the Extended tab of a restricted key figure?

- **A.** Navigation and filters will affect the restricted key figure.
- **B.** Navigation will affect the result of the restricted key figure, filters will have no effect.
- **C.** Filters will change the result of the restricted key figure, navigation will have no effect.
- **D.** Navigation and filters will not affect the restricted key figure.

### **Answer: D**

### **Question No : 6**

You want to insert a chart in a SAP Crystal Reports report. The chart should be displayed only on the first page of the report.

In which section do you insert the chart?

- **A.** Report Header
- **B.** Page Header
- **C.** Details

## **D.** Group Header

## **Answer: A**

## **Question No : 7**

How are hierarchies in a BEx Query represented in Crystal Reports for Enterprise?

- **A.** As fields representing the parent node ID and node ID
- **B.** As subobjects of dimension objects for each existing hierarchy
- **C.** As attribute objects that belong to a dimension object
- **D.** As dimension objects for each node

#### **Answer: B**

### **Question No : 8**

How can you create a new report using a BEx Query in Crystal Reports 2011?(Choose two)

- **A.** Use the SAP toolbar.
- **B.** Use the Database Expert.
- **C.** Use the Repository Explorer.
- **D.** Use the Workbench.

### **Answer: A,B**

### **Question No : 9**

What is a characteristic of reusable query objects such as calculated key figures?

**A.** Reusable objects can be changed without affecting other queries unless you set them as "to be changed".

**B.** Reusable objects are saved on an InfoProvider and can be used in all queries on that InfoProvider.

**C.** Reusable objects are automatically set as "reusable" in the object properties dialog box.

**D.** Reusable objects are stored directly in either the fact table or master data of the

underlying InfoCube.

### **Answer: B**

**Question No : 10**

What happens when you activate a characteristic InfoObject with master data?

- **A.** Existing master data is validated and written in the activation queue.
- **B.** If the activation is successful, a Master data Change Run is automatically started.
- **C.** The assigned navigational attributes are activated for reporting in the InfoCube.
- **D.** The SID table and the appropriate master data tables are created in the Data Dictionary.

**Answer: D**